*УДК 550.831+838*

# **К ВОПРОСУ ОБ АНАЛИТИЧЕСКОМ ПРОДОЛЖЕНИИ АНОМАЛЬНЫХ ПОТЕНЦИАЛЬНЫХ ПОЛЕЙ В СТОРОНУ ИСТОЧНИКОВ**

**© 2022 г. И. Э. Степанова1,\*, А. В. Щепетилов2, А. М. Сальников3**

*1 Институт физики Земли им. О.Ю. Шмидта РАН, г. Москва, Россия 2 МГУ им. М.В. Ломоносова, г. Москва, Россия 3 Институт проблем управления РАН, г. Москва, Россия \*E-mail: mtet@ifz.ru* Поступила в редакцию 23.12.2020 г. После доработки 16.02.2021 г. Принята к публикации 15.03.2021 г.

В работе предлагается новая методика аналитического продолжения аномальных гравитационного и магнитного полей на основе построения интегральных кривых компонент этих полей в рамках аппроксимационного подхода. Приводятся результаты математического эксперимента с использованием реальных данных (аэромагнитной съемки и морской гравиметрической съемки).

*Ключевые слова:* интегральная кривая, аппроксимация, структурно-параметрический подход, аэромагнитная съемка, СЛАУ, векторное поле.

**DOI:** 10.31857/S0002333722010082

#### ВВЕДЕНИЕ

Проблема интерпретации данных о потенциальных полях Земли и планет никогда не теряла своей актуальности в силу того, что информация поступает к исследователям большими "порциями", всегда содержит ошибки, имеющие различную природу: это и ошибки приборов, и случайные помехи, и осложнение основного сигнала высокочастотными компонентами, создаваемыми всевозможными плотностными неоднородностями коры и т.д. и т.п. Самое важное обстоятельство, которое следует отметить – это тот факт, что напрямую получить представление о геологическом строении недр как нашей планеты, так и ее ближайших соседей в Солнечной системе вряд ли удастся в обозримом будущем. Объем публикаций по указанной тематике весьма обширен как в нашей стране, так и за рубежом (см., например, [Глазнев и др., 1989; Долгаль и др., 1994; Блох и др., 2020; Кризский и др., 2011; Мартышко и др., 1997; 2015; 2016а; 2016б; Михайлов и др., 2019].

Именно по этой причине разработка надежных и эффективных методов интерпретации больших объемов данных о потенциальных полях и рельефе, особенно спутниковых, морских, аэромагнитных и аэрогравиметрических, выходит на первый план в нашу эпоху огромных вычислительных мощностей.

На протяжении последних двух десятилетий наш коллектив активно применяет метод линейных интегральных представлений при нахождении аналитических аппроксимаций как потенциальных полей Земли, так и непрерывных функ-<br>ций. не являющихся гармоническими. но не являющихся гармоническими, но принимающих значения на границе области гармоничности некоторого поля [Страхов и др., 2000; 2002а; 2002б; 2009; Cтепанова, 2007; 2008; Раевский и др., 2015а; 2015б; Керимов и др., 2018]. Безусловно, такой подход (в рамках указанного метода) не является "панацеей" и не может приводить к решению интерпретационных задач в "сложных" случаях. Мы имеем в виду те постановки, в которых информации об источниках поля слишком мало, либо эту информацию нельзя назвать качественной. Для нахождения надежных результатов при решении обратных задач геофизики и геодезии нельзя обойтись данными только профильной съемки, какими бы длинными ни были траектории полета самолета, галсы корабля и т.п. Но выполнение площадной съемки иногда экономически невыгодно, а зачастую и не реализуемо на практике. По этой причине мы решили дополнить применение структурно-параметрического подхода в рамках модифицированного метода *S*-аппроксимаций эффективной методикой аналитического продолжения аномальных полей вдоль интегральных кривых. При этом процесс построения интегральных кривых гравитационного или магнитного поля также регуляризируется, поскольку неизвестен точный вид уравнений, описывающих эти кривые. Если данные аэросъемки включают в себя значения горизонтального градиента гравитационного поля (либо содержат несколько компонент магнитного) на профиле, то тогда у исследователя появляются дополнительные инструменты для контроля качества решения обратной задачи по поиску эквивалентных по внешнему полю носителей и дальнейшей интерпретации предоставленной ему информации. Но даже в том случае, когда известна лишь одна компонента поля, можно попытаться решить обратную задачу с помощью описанной ниже методики.

Напомним читателю, что трехмерные S-аппроксимации - это представление известной компоненты гравитационного поля в виде суммы простого и двойного слоев, распределенных на некоторой совокупности областей (в локальном случае ими являются горизонтальные плоскости и поверхности двугранных углов, в региональном сферы или сфероиды) [Степанова, 2018]. Большинство обратных задач геофизики и геодезии редуцируется к решению систем линейных алгебраических уравнений (СЛАУ) различных типов: симметрических положительно полуопределенных (наиболее "благоприятный" вариант), переопределенных, недоопределенных и т.п.

Известные итерационные алгоритмы (как двухслойные, так и трехслойные) не слишком хорошо работают при решении подобных СЛАУ: итерации либо не сходятся вовсе, либо сходятся чрезвычайно медленно. Объясняется это тем, что в геофизике и геодезии приходится оперировать с огромными массивами постоянно меняющихся разнородных и разноточных данных, и к работе с такими объектами нужен особый подход. Матрицы систем всегда плохо обусловлены, ошибки во входных данных иногда принимаются за слабые сигналы, создаваемые какими-то плотностными неоднородностями. Авторы уже предлагали ряд методов для выявления мелких неоднородностей и повышения точности аппроксимации [Степанова, 2018; Керимов, 2018].

### МОЛИФИЦИРОВАННАЯ МЕТОЛИКА СТРУКТУРНО-ПАРАМЕТРИЧЕСКОЙ АППРОКСИМАЦИИ В РАМКАХ МЕТОДА ИНТЕГРАЛЬНЫХ ПРЕДСТАВЛЕНИЙ

В задачах интерпретации обычно задана совокупность величин  $f_{i\delta}$ :

$$
f_{i\delta} = f_i + \delta f_i, \quad i = 1, 2, ..., N,
$$
 (1)

и при этом величины  $f_i$  (значения полезного сигнала в і-ой точке) имеют представления вида [Страхов, 1999]:

$$
f_i = \sum_{r=1}^{K} \int_{M_r} \rho_r(\xi) Q_r^{(i)}(\xi) d\mu_r(\xi), \quad i = 1, 2, ..., N. \tag{2}
$$

ФИЗИКА ЗЕМЛИ 2022  $No<sub>1</sub>$ 

Здесь  $Q_r^{(i)}(\xi)$ ,  $i = 1, 2, ..., N$ ,  $r = 1, 2, ..., R$ , — заданные функции, удовлетворяющие условиям:

$$
\int_{M_r} \left(Q_r^{(i)}(\xi)\right)^2 d\mu_r(\xi) < +\infty,
$$
\n(3)

и  $M_r$  – суть области (конечные или бесконечные) или даже многообразия (поверхности, кривые) в  $R^3$ ;  $\mu_r(\xi)$  — заданные на  $M_r$  меры. Фигурирующие в подынтегральных выражениях в (2) функции р. (ξ) - неизвестные, подлежащие определению по заданным величинам  $f_{i,\delta}$ ,  $i = 1, 2, ..., N$ , а также имеющейся априорной информации о векторе помехи  $\delta f$  (*N*-векторе с компонентами  $\delta f_i$ ) и о свойствах искомых функций.

В работе [Степанова и др., 2019] показано, что эффективным может быть подход к решению задач интерпретации гравимагниторазведки, при котором носители масс переносятся в четырехмерное пространство.

 $\Phi$ ункции р, ( $\xi$ ) необходимы для получения интегральных представлений величин  $f_i$ , являющихся значениями полезного сигнала на нерегулярной (в общем случае) сети наблюдений. Находятся, разумеется, не сами функции, а некоторые их аппроксимации:

$$
\rho_r(\xi) \approx \rho_r^{(a)}(\xi), \quad \xi \in M_r, \quad r = 1, 2, ..., R. \tag{4}
$$

Затем уже вычисляются значения любых величин вида:

$$
p_s = \sum_{r=1}^R \int_{M_r} \rho_r(\xi) P_r^{(s)}(\xi) d\mu_r(\xi), \quad s = 1, 2, ..., S,
$$
 (5)

где  $P_r^{(s)}(\xi)$  — заданные функции, по соотношениям

$$
p_s \approx p_s^{(a)} = \sum_{r=1}^R \int_{M_r} \rho_r^{(a)}(\xi) P_r^{(s)}(\xi) d\mu_r(\xi), \ s = 1, 2, ..., S.
$$
 (6)

При применении различных подходов в рамках метода линейных интегральных представлений предполагается, что помеха в задании полезного сигнала имеет аддитивный характер, а эвклидова норма этой помехи ограничена как сверху, так и снизу:

$$
\delta^2 = \|\delta f\|_{\rm E}^2; \quad \delta_{\rm min}^2 \le \delta^2 \le \delta_{\rm max}^2. \tag{7}
$$

При этом используется априорная информация о векторе помехи  $\delta f$  [Страхов и др., 2000].

Структурно-параметрический подход представляет собой чисто формальное обобщение основных приближенных представлений искомых

функций  $\rho_{n}(\xi)$ , возникающих в рамках вариационного подхода. А именно: соотношение

$$
\tilde{\rho}_r(\xi;\lambda) = p_r(\xi) \sum_{i=1}^N \lambda_i Q_r^{(i)}(\xi), \quad r = 1, 2, ..., R \tag{8}
$$

просто обобщается следующим образом:

$$
\tilde{\rho}_r(\xi; \hat{\lambda}^{(r)}) = p_r(\xi) \sum_{r=1}^N \hat{\lambda}_i^{(r)} Q_r^{(i)}(\xi),
$$
\n
$$
r = 1, 2, ..., R.
$$
\n(9)

Смысл обобщений, используемых в конструкции (9), состоит в том, что параметры, от которых зависят аналитические выражения искомых функций, делаются зависящими от индекса r. Мы предлагаем модифицировать выражение (9) следующим образом.

Функции  $p_r(\xi)$ ,  $r = 1, 2, ..., R$ , описывают граничные свойства оператора прямой задачи. Если имеет место выход на нормальное поле, то на границе каждого из носителей данные функции должны обращаться в нуль. В том случае, когда требуется сосредоточить носители внутри круга заданного радиуса (или области произвольной, но известной формы) можно поставить условие финитности функций, заданных на компактном носителе. Положим:

$$
p_r(\xi) = \sum_{i=1}^N \gamma_i^{(r)} \tilde{\delta}_r^{(i)}(\xi), \quad r = 1, 2, ..., R,
$$

где  $\tilde{\delta}_r^{(i)}(\xi)$ ,  $r = 1, 2, ..., R$ ,  $i = 1, ..., N$ , - некоторые вспомогательные функции, вид которых зависит от  $Q_r^{(i)}(\xi)$ ,  $i = 1, 2, ..., N$ ,  $r = 1, 2, ..., R$ , - ядер интегральных уравнений.

Определению будут подлежать не только плотности простого и двойного слоев, но и коэффициенты  $\gamma_i^{(r)}$ ,  $r = 1, ..., R$ .

Если при заданных коэффициентах представить в таком виде неизвестные плотности носителей (можно рассмотреть итерационный процесс, шаг которого мы будем обозначать через  $k$ ) получаем систему линейных алгебраических уравнений

$$
\mathring{A}\mathring{\lambda} = f_{\delta},\tag{10}
$$

в которой  $\lambda$  есть блочный вектор вида:  $\sim 10^7$ 

$$
\hat{\lambda} = \begin{vmatrix}\n\hat{\lambda}^{(1)} \\
\hat{\lambda}^{(2)} \\
\hat{\lambda}^{(2)} \\
\hat{\lambda}^{(N)}\n\end{vmatrix}, \quad\n\hat{\lambda}^{(r)} = \begin{vmatrix}\n\hat{\lambda}^{(r)} \\
\hat{\lambda}^{(r)} \\
\hat{\lambda}^{(2)} \\
\hat{\lambda}^{(N)}\n\end{vmatrix},
$$
\n(11)

**Contractor** 

а матрица А - это блочная матрица следующего вила:

$$
\stackrel{\circ}{\mathbf{A}} = \begin{vmatrix} \stackrel{\circ}{\mathbf{A}}^{(1)} & \stackrel{\circ}{\mathbf{A}}^{(2)} & \stackrel{\circ}{\mathbf{A}}^{(2)} & \stackrel{\circ}{\mathbf{A}}^{(R)} & \stackrel{\circ}{\mathbf{A}}^{(R)} & \end{vmatrix}, \quad (12)
$$

в которой блоки  $\mathring{A}^{(r)}$  имеют элементы

$$
\overset{\circ}{a}_{ij,k}^{(r)} = \int_{M_r} \tilde{p}_r^{(k)}(\xi) Q_r^{(i)}(\xi) Q_r^{(j)}(\xi) d\mu_r(\xi),
$$
\n
$$
r = 1, 2, ..., R, \quad k = 1, 2, ...
$$
\n(13)

и обладают свойством

$$
\mathring{A}^{(r)} = \mathring{A}^{(r),T} \ge 0,
$$
  
\n
$$
r = 1, 2, ..., R.
$$
 (14)

Система (10) является сильно недоопределенной (в ней  $N$ уравнений и  $NR$  неизвестных). Матричные блоки этой системы - симметричные положительно полуопределенные матрицы.

В отличие от описанных нами ранее способов нахождения устойчивых приближенных решений СЛАУ, к которым редуцируются многие обратные задачи геофизики и геодезии, предлагаемая в настоящей статье методика включает в себя математическую формализацию требований, предъявляемых к качеству искомого решения. Речь идет, как было указано выше, о свойствах плотности носителя масс (плотности простого и двойного слоев должны обращаться в нуль на границе носителя масс либо быть отличным от нуля в некоторой компактной области, если носитель имеет бесконечное простирание в одном или нескольких направлениях). Модифицированные S-аппроксимации "хороши" тем, что элементы матрицы (10) вычисляются в локальном и региональном вариантах (без учета эллиптичности Земли) достаточно просто и быстро - не требуется выполнять процедуры численного интегрирования; элементы матрицы выражаются через элементарные функции своих аргументов либо через известные специальные функции.

Так обстоит дело, когда  $\tilde{p}_r^{(k)}$ ,  $r = 1, 2, ..., R$ ,  $k = 1, 2,...$  являются константами. Если же имеют место представления:

$$
p_r(\xi) = \sum_{i=1}^{N} \gamma_i^{(r)} \tilde{Q}_r^{(i)}(\xi), \quad r = 1, 2, ..., R.
$$
 (15)

Выражения (15) - некоторые функции, зависящие от исходного элемента поля и координат точек как сети наблюдений, так и носителя простого и двойного слоев. Для того чтобы можно было избежать процедур численного интегрирования (подобные алгоритмы несложные, но за-

> ФИЗИКА ЗЕМЛИ  $N_2$  1 2022

тратные по времени и порождают дополнительные ошибки, что сильно влияет на число обусловленности матрицы СЛАУ), необходимо наложить на функции (15) дополнительные требования, которые обеспечат выполнение условия гармоничности подынтегральной функции в (13) во внешности носителя. В таком случае элементы матрицы системы будут вычисляться по формулам, аналогичным тем, которые возникают при построении S-аппроксимаций. В самом деле, рассмотрим действие оператора Лапласа на произведение двух гармонических функций:

$$
\Delta(fg) = \Delta f \cdot g + \Delta g \cdot f + 2(\nabla f, \nabla g). \tag{16}
$$

Последнее слагаемое в (16) - это скалярное произведение градиентов двух функций. Таким образом, если скалярное произведение градиента функций (15) и градиента элемента  $\tilde{Q}_r^{(j)}$ ,  $r = 1, 2, ..., R$ ,  $j = 1, 2, ..., N$ , при каждом значении соответствующего индекса будет равно нулю, то мы получим для элементов матрицы (13) выражения, аналогичные следующим:

$$
\hat{a}_{ij}^{(r)} = \sum_{l=1}^{N} \gamma_l^{(r)} \int_{M_r} \tilde{Q}_r^{(l)}(\xi) Q_r^{(i)}(\xi) Q_r^{(j)}(\xi) d\mu_r(\xi),
$$
\n
$$
r = 1, 2, ..., R; \quad i, j = 1, ..., N,
$$
\n(17)

Если носителем масс является плоскость, глубина залегания которой равна  $H$ , то элементы (20) могут иметь следующий вид:

$$
a_{ij}^{o} = \sum_{l=1}^{N} \gamma_{i}^{(1)} \frac{x_{i} - x_{j}}{\left(\sqrt{(x_{i} - x_{j})^{2} + (y_{i} - y_{j})^{2} + (z_{i} + z_{j} + 2H)^{2}}\right)^{3}} \frac{x_{i} - x_{l}}{\left(\sqrt{(x_{i} - x_{i})^{2} + (y_{i} - y_{j})^{2} + (z_{i} + z_{j} + 2H)^{2}}\right)^{3}} + \sum_{l=1}^{N} \gamma_{i}^{(2)} \left[ \frac{\partial}{\partial z_{i}} \left[ \frac{2((x_{j} - x_{i})^{2} + (y_{j} - y_{i})^{2}) - (z_{i} + z_{j} + 2H)^{2}}{\left(\sqrt{(x_{j} - x_{i})^{2} + (y_{j} - y_{i})^{2} + (z_{i} + z_{j} + 2H)^{2}}\right)^{5}} \frac{2((x_{i} - x_{i})^{2} + (y_{i} - y_{i})^{2}) - (z_{i} + z_{i} + 2H)^{2}}{(x_{i} - x_{i})^{2} + (y_{i} - y_{i})^{2} + (z_{i} + z_{i} + 2H)^{2}} \right] \right]
$$
(18)  
*i*, *j* = 1,..., *N*.

В данном случае носителей всего два: это два экземпляра одной и той же плоскости, но на ней распределены простой и двойной слои соответ- $\gamma_l^{(r)},$ ственно. При ЭТОМ коэффициенты  $l = 1, ..., N$ ;  $r = 1, ..., R$  должны удовлетворять следующей однородной системе линейных алгебраических уравнений (условие ортогональности градиентов двух гармонических функций, значения которых мы рассматривали на носителе  $M_r$ ,  $r = 1, ..., R$ ):

$$
\sum_{i=1}^{N} \gamma_{i}^{(r)} (\nabla \tilde{Q}_{r}^{(l)}(x_{i}), \nabla Q_{r}^{(j)}(x_{i})) = 0,
$$
  
\r = 1, 2, ..., R, i = 1, ..., N, (19)

Система (19) также должна быть регуляризована. Для выделения набора оптимальных в некотором смысле (с учетом априорной информации об исследуемых полях) решений однородной системы линейных алгебраических уравнений (19) можно для каждого носителя  $M_r$ ,  $r = 1, ..., R$ , считать известной одну из компонент решения, а остальные компоненты вектора  $\gamma_l^{(r)}$  находить одним из способов решения СЛАУ, описанных в наших предыдущих работах (см., например, [Степанова и др., 2018]. При этом дополнительным условием может служить обращение в нуль плотностей простого и двойного слоев вне полигона.

ФИЗИКА ЗЕМЛИ  $N<sub>2</sub>$  1 2022

В предыдущих работах авторов было показано на модельных и практических примерах, что с помощью регуляризованных чебышевских методов [Раевский и др., 2015а; 2015б], а также с помощью метода усовершенствованного блочного контрастирования [Степанова и др., 2019] можно получить обнадеживающие по точности результаты решения обратных задач гравимагниторазведки. Структурно-параметрический подход позволяет учитывать разнородность и разноточность данных, выделять из большого массива данных поля, соответствующие отдельным геологическим структурам. Как неоднократно подчеркивалось в наших более ранних работах (см., например, [Степанова, 2019; и др.]), метод интегральных представлений позволяет находить пространственное распределение элементов полей при нерегулярной сети точек наблюдений. Если данные о гравитационном поле "лежат" на профиле (что часто бывает при аэрогравиметрической съемке [Погорелов и др., 2018]), то аналитическое продолжение элемента поля в окрестность профиля становится сложной математической залачей: гравитационное и магнитное поля не являются вещественно аналитическими функциями, для которых можно ограничиться значениями в одной точке. В связи с этим мы предлагаем новую методику интерпретации данных гравимагниторазведки (особенно — профильных). Опишем сущность этой методики.

1). По профильным данным гравимагниторазвелки строится молифицированная S-аппроксимация элемента поля. С помощью коэффициентов, определяющих значения плотностей простого и двойного слоев, распределенных на некоторой системе двумерных носителей (плоскостей, двугранных углов, сфер и т.п.), можно находить распределение элементов поля вблизи исходного профиля (профилей) в некотором двумерном сечении области изучения - таким образом, поле можно продолжить в трубчатую окрестность кривой, описывающей профиль. Помимо этого, на первом этапе рассматриваемого метода вычисляются значения производных гравитационного или магнитного поля в точках профилей из трубчатой окрестности. Модифицированная S-аппроксимация только одного элемента поля позволяет это сделать: с помощью метода линейных интегральных представлений можно находить линейные трансформанты полей.

2). По значениям поля на исходном профиле и, впоследствии, на профилях из трубчатой окрестности исходного профиля находятся интегральные кривые элементов гравитационного поля (производных гравитационного потенциала по трем пространственным переменным х. у. т или по переменным в сферической системе координат при применении регионального варианта метода интегральных представлений). При проведении гравиметрических измерений могут быть известны значения горизонтального градиента поля силы тяжести. Такого рода данные очень полезны как сами по себе, так и для контроля результатов аппроксимации, поскольку методика модифицированных S-аппроксимаций позволяет вычислять линейные трансформанты поля при заданных значениях лишь одного элемента, но - в некоторой области двумерного или трехмерного пространства.

3). В точках интегральной кривой элемента аномального поля вычисляются значения этого элемента (таким образом, определяется векторфункция, элементы которой представляют собой производные гравитационного или магнитного потенциала). Таким образом, на третьем, заключительном, этапе выполняется аналитическое продолжение исходного элемента гравитационного (или магнитного) поля вдоль интегральной кривой самого поля.

Второй этап описанного нового подхода - это, фактически, решение некоторой системы обыкновенных дифференциальных уравнений, управляемых гамильтонианом вида [Shchepetilov, 1999]:

$$
H(\vec{\mathbf{x}}, \vec{\mathbf{y}}, \vec{\mathbf{z}}) = \sum_{i=1}^{N} \Big\{ g_{xi}^2 + g_{yi}^2 + g_{zi}^2 \Big\},
$$
 (20)

 $\vec{\mathbf{x}} = (x_1, x_2, ..., x_N),$   $\vec{\mathbf{y}} = (y_1, y_2, ..., y_N),$ где  $\vec{z} = (z_1, z_2, ..., z_N)$  вектора координат системы N точек наблюдений,  $g_{xi}, g_{yi}, g_{zi}$  — значения производных гравитационного потенциала в *i*-ой точке. Тогда уравнения для определения интегральной кривой векторного поля в точке с координатами  $(x(t), y(t), z(t))$  имеют вид:

$$
\frac{dx}{dt} = X(x, y, z), \quad \frac{dy}{dt} = Y(x, y, z), \quad \frac{dz}{dt} = Z(x, y, z),
$$
\n
$$
X(x, y, z) =
$$
\n
$$
= \sum_{i=1}^{N} \lambda_i^{(1)} \frac{x - x_i}{\left(\sqrt{(x - x_i)^2 + (y - y_i)^2 + (z_i + H)^2}\right)^3} + \sum_{i=1}^{N} \lambda_i^{(2)} \frac{2(x - x_i)^2 - (y - y_i)^2 - (z_i + H)^2}{\left(\sqrt{(x - x_i)^2 + (y - y_i)^2 + (z - z_i)^2}\right)^5}.
$$
\n(21)

Начинаются интегральные кривые, описываемые системой (20)-(21) либо в точках профиля, либо в близких к нему точках - это зависит от специфики решаемой геофизической задачи. Наш вычислительный опыт показал, что аппроксимации гравитационного поля в точках, примыкающих к исходному профилю задания, можно построить с относительной погрешностью до 0.1%. Поэтому "выпускать" интегральные кривые можно не из точек наблюдений, а из соседних с ними пунктов. Такая методика позволяет разрежать (или сгущать) сети наблюдений. Важнейшим моментом является выбор области задания интегральной кривой. Диаметр трубчатой окрестности зависит от постановки обратной задачи. Математические эксперименты, проведенные при использовании реальных данных морской гравиметрической съемки и аэросъемки магнитного поля, позволяют сделать вывод о том, что "поперечные" размеры области исследования аномальных полей не должны превышать 20% от "продольных" размеров. Если рельеф местности сложный, то  $-10\%$ . При этом рекомендуется сначала построить интегральную кривую на удалении от профиля, составляющем 2-5% от его длины, а затем решить обыкновенных дифференциальных систему уравнений с начальными данными, расположенными в конечных точках кривой на предыдущем шаге: мы последовательно продолжаем "исходный элемент" аналитической функции вдоль кривой. Аналитической функцией является элемент аномального магнитного или гравитационного поля. Если имеется какая-либо дополнительная информация о поле: данные, полученные в другое время и с отличающейся от исходной погрешностью, "хорошо себя зарекомендовавшие" в исследуемом регионе модели гравитационного и магнитного полей Земли, то можно добавить точки в вектор наблюдаемых значений (правую

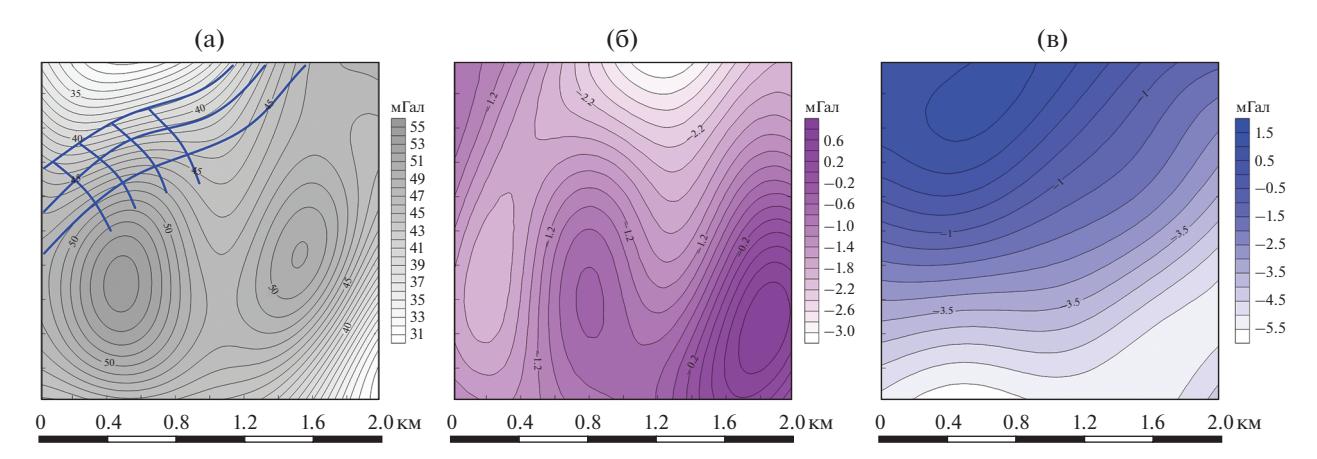

**Рис. 1.** Карта изолиний аномального гравитационного поля (а), производной гравитационного потенциала Vx (б) и производной гравитационного потенциала  $V_y$  (в) в районе акватории Черного моря.

часть системы линейных алгебраических уравнений). Модифицированные *S*-аппроксимации применялись и для интерпретации разнородных и разноточных данных.

Как было показано в наших предыдущих исследованиях [Страхов и др., 2002а; 2002б; Степанова и др., 2017; 2018а; Stepanova, 2009], методика S-аппроксимаций состоит в приближении заданной величины (в данном случае - компонент гравитационного поля) суммой простого и двойного слоев, залегающих ниже заданного рельефа. В рамках этой методики решение задачи сводится к решению системы линейных алгебраических уравнений (СЛАУ) больших размерностей (соразмерно общему количеству измерений), поэтому основным вычислительным этапом является именно решение СЛАУ.

Для эффективного применения методики модифицированных S-аппроксимаций должны быть заданы:

1) общее количество плоскостей (или двугранных углов) [Степанова, 2019], являющихся носителями простого и двойного слоев, которые будут аппроксимировать рельеф;

2) глубина залегания каждой из плоскостей (под глубиной в данной задаче мы понимаем расстояние от минимальной высотной отметки до соответствующей плоскости), а также правая или левая граница двугранного угла.

Так как исходные измерения всегда даны с некоторой погрешностью, необходимо также ввести верхнюю (delta max) и нижнюю (delta min) границы нормы невязки, чтобы задача была решена с требуемой точностью.

Таким образом, задаются:  $\sigma_{\min}$  - нижняя оценка среднеквадратического отклонения,  $\sigma_{\text{max}}$  – верхняя оценка среднеквадратического отклонения.

Например, если известно, что погрешность измерений составляет приблизительно 0.1 мГал, то можно выбрать  $\sigma_{\min} = 0.05$ ,  $\sigma_{\max} = 0.15$  (мГал) и далее решать задачу.

В настоящей статье представлены результаты расчетов с использованием нового подхода при интерпретации данных площадных аэрогравиметрической и аэромагнитной съемок. Для каждого примера рассмотрены несколько вариантов S-аппроксимационных моделей с различными исходными параметрами, а именно, варьировалось общее число плоскостей - носителей гравитационных масс. Вычисления проводились на компьютере Intel i7-4700HQ с частотой 2.4 ГГц и на суперкомпьютере "Ломоносов".

Участок морской площадной съемки имел размеры 2.3 на 2.3 км. Всего точек в массиве, по которым строилась аналитическая модифицированная S-аппроксимация, было выбрано 10000. Шаг сетки был равен 20 м по оси  $X$ и 18 м по оси  $Y$ . Гравитационное поле аппроксимировалось суммой простого и двойного слоев, распределенных по двум горизонтальным плоскостям, параметры модели приводятся в табл. 1. Далее, как и в предыдущих работах авторов (см., например, [Раевский и др., 2015а]), осуществлялся трехступенчатый контроль качества аппроксимации: из первоначального набора данных исключались 20% точек с наибольшим отклонением аппроксимированного поля от реального (таким образом, создавались выборки контрольных точек I и II типов), затем к выборке первого типа добавлялись точки из выборки второго типа –  $10\%$  от числа точек с максимальным отклонением от заданных значений поля - и, на заключительном этапе контроля качества приближенного решения, результаты аппроксимации сравнивались для исходной выборки, контрольных точек первого типа и контрольных точек второго типа. Найденные

#### СТЕПАНОВА и др.

Таблица 1. Результаты модифицированных S-аппроксимаций участка морской съемки в районе Черного моря регуляризованным методом Холецкого с применением комбинированного структурно-параметрического подхола

| H        | $  x   /   f_{\delta}  $ | $(Last)$ $  Ax - f_{\delta}  /  f_{\delta}  $ | Число итераций | Время    |
|----------|--------------------------|-----------------------------------------------|----------------|----------|
| 0.0      | $1.145E + 000$           | 7.1864424E-006                                | 157            | 01:23:02 |
| $-0.001$ | $1.367E + 000$           | $1.0236781E - 005$                            | 167            | 01:28:43 |
| $-0.002$ | $1.023E + 000$           | 9.5682687E-006                                | 160            | 01:26:18 |
| $-0.005$ | $1.157E + 000$           | 9.4565700E-006                                | 155            | 01:19:12 |
| $-0.01$  | $1.241E + 000$           | 9.8123807E-006                                | 148            | 01:05:34 |
| $-0.02$  | $1.086E + 000$           | 8.5634461E-006                                | 170            | 01:33:36 |
| $-0.05$  | $1.100E + 000$           | 9.1658293E-006                                | 158            | 01:25:07 |
| $-0.1$   | $1.067E + 000$           | 7.4820034E-006                                | 163            | 01:30:06 |
| $-0.2$   | $1.105E + 000$           | 1.1352894E-005                                | 149            | 01:06:28 |
| $-0.5$   | $1.128E + 003$           | 1.2076116E-005                                | 159            | 01:27:48 |

Примечания. В табл. 1 приняты следующие обозначения:  $||x|| -$  эвклидова норма решения;  $||x||/||f_{\delta}|| -$  отношение эвклидовых норм решения и правой части системы (правая часть берется с входящей в нее ошибкой); (Last)  $||Ax - f_{\delta}||/||f_{\delta}||$  – отношение эвклидовых норм невязки и правой части в конце итерационного процесса; H — глубина залегания плоскости в км; число итераций - это число итераций в регуляризованном методе Холецкого и, наконец, время - это тот промежуток времени, в течение которого была достигнутая точность решения.

решения регуляризованных СЛАУ использовались затем лля нахожления плотностей простого и двойного слоев, распределенных на каждой из плоскостей, глубины залегания которых приводятся в табл. 1. Карты изолиний гравитационного поля и первых производных гравитационного потенциала по Хи Уприведены на рис. 1. Также с помощью найденных решений СЛАУ были построены аналитические продолжения гравитационного поля вдоль 7 интегральных кривых (20)-(21), изображенных на рис. 1а жирными линиями, а затем результаты были сравнены со значениями поля, полученными с помощью "классических" S-аппроксимаций (т.е. просто поле было вычислено в точках с координатами интегральной кривой). Относительная норма невязки  $||f_{\text{int}} - f_{\text{approx}}||/||f_{\text{approx}}||$  составила 5.7%. Число точек М суммарно на всех кривых при этом было равно

1000, 
$$
f_{\text{int}} = \begin{pmatrix} J_{\text{int}} \\ \dots \\ J_{M \text{ int}} \end{pmatrix}
$$
— вектор значений поля в точ-

 $\sqrt{c}$ 

ках интегральной кривой,  $f_{appS} = \begin{pmatrix} f_{1appS} \\ \dots \\ f_{M-1} \end{pmatrix}$  – век-

тор значений поля, вычисленных с помощью метода S-аппроксимаций. Нами было получено аналитическое продолжение поля на расстояние, приблизительно составляющее 900 м (в направлении, перпендикулярном профилю в данной точке): сначала строились интегральные кривые, удаляющиеся от выбранного профиля на 70 м, а затем они последовательно продолжались уже с профилей, построенных по результатам модифицированной S-аппроксимации, в которую были добавлены новые точки с интегральных кривых, определенных на предыдущем шаге продолжения. Качество решения при такого рода последовательных аналитических продолжениях значений поля с профилей в некоторую двумерную область зависит, как это уже упоминалось выше, от морфологии поля, помех во входных данных и других причин. В данном случае участок съемки не отличался особой сложностью, поэтому процесс аналитического продолжения не представлял собой чрезмерно сложную задачу.

Если проанализировать результаты расчетов на модельном примере (рис. 2, рис. 3) при различных значениях Н, можно сделать следующие выволы:

1) при близком к дневной поверхности залегании плоскостей, эквивалентных по внешнему гравитационному полю источникам, плотность простого слоя по своим очертаниям повторяет поле (см. рис. 2а, 2б). Таким образом, метод интегральных представлений позволяет в "нулевом приближении" решать нелинейную обратную задачу по локализации структурных неоднородностей (можно приблизительно при этом оценить толщину земной коры, если знать плотности неоднородностей и вмещающей среды);

2) при удалении плоскости носителя карта изолиний простого слоя все меньше напоминает поле, появляются абрисы рудных неоднородностей - простой слой как бы распадается на отдельные элементы, значительно отличающиеся

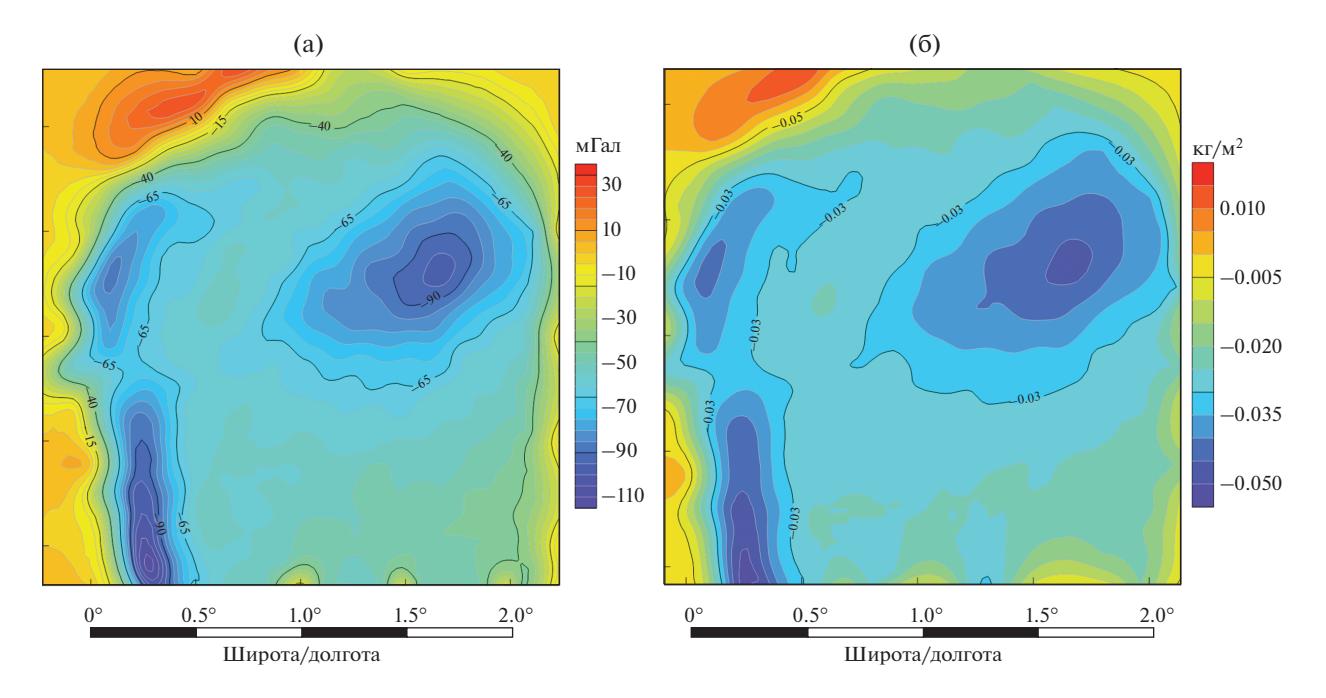

**Рис. 2.** Модельное гравитационное поле (а), карта изолиний плотности простого слоя, эквивалентного по внешнему гравитационному полю, залегающего на глубине *H* = 2 м (б).

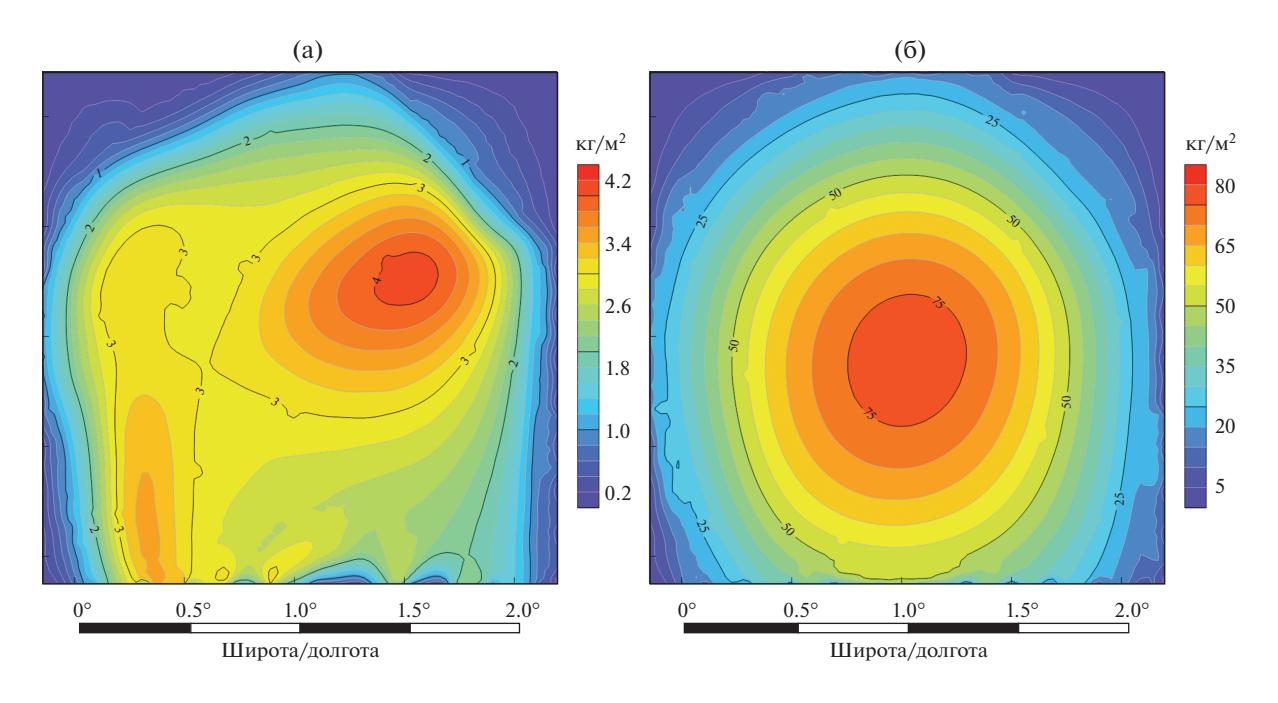

**Рис. 3.** Карта изолиний плотности простого слоя, эквивалентного по внешнему гравитационному полю, залегающего на глубине *H* = 20 м (а) и *H* = 50 м (б).

по значениям масс эквивалентных источников (см. рис. 3а, 3б);

3) при некотором значении глубины залегания *H*-аппроксимация становится невозможной: источники, расположенные далеко от реальных носителей масс, уже не могут создавать "адекватное" геофизической практике гравитационное поле.

В качестве эквивалентных источников можно рассматривать бесконечные горизонтальные слои с неизвестными объемными плотностями. Найденные таким образом зависимости плотно-

сти источников от горизонтальных координат позволяют представить геологическое строение изучаемого региона. Определить заранее, какая конструкция окажется наиболее приемлемой в каждом конкретном случае нельзя: нелинейность обратной задачи по поиску формы и глубины залегания источников приводит к неустойчивости приближенного решения даже в тех случаях, когда такие геофизически "оправданные" решения существуют. Продолжения гравитационного поля вдоль интегральных кривых позволят сократить расходы на проведение площадных морских съемок, выбрать оптимальные траектории при движении исследовательских судов (галсы). Помимо этого, технология построения интегральных кривых аномальных потенциальных полей Земли и планет может быть реализована и на платформах с использованием ИИ (искусственного интеллекта). Вопрос о том, каким образом выбирать профили на полигоне для тестирования описанной методики, требует дальнейшего тщательного изучения. Все зависит от сложности рельефа местности (или грида глубин, если речь идет о морской съемке), качества съемки (ошибок во входных данных). Но, в целом, можно констатировать, что формальные критерии типа ограничений невязки как сверху, так и снизу, достижение минимума функционала качества решения помогают решать задачу интерпретации данных о гравитационном поле с приемлемой относительной точностью (до 10%).

## ИНТЕРПРЕТАЦИЯ ДАННЫХ АЭРОМАГНИТНЫХ ИЗМЕРЕНИЙ В РАЙОНЕ ОЗЕРА КИНЕРЕТ

Для апробации описанного в предыдущих разделах нового подхода к интерпретации данных гравимагниторазведки были исследованы данные гидромагнитной съемки озера Кинерет (рис. 4). Шаг сетки  $h = 25$  м, общее количество валидных измерений равняется 264442. В работах [Степанова и др., 2020; Stepanova et al., 2020; Salnikov et al., 2020], приводятся результаты построения модифицированной S-аппроксимации аномального магнитного поля в указанной области

Графический анализ аномального магнитного поля позволяет сделать вывод о том, что исходная область характеризуется как крупными региональными, так и локальными аномалиями. Значения поля были получены в результате многопрофильной гидромагнитной съемки и впоследствии интерполированы на равномерную сетку с шагом  $h = 25$  м.

Исследуемый регион характеризуется резкими градиентами, которые проходят вдоль прямых линий. Такого рода помехи почти не влияют на региональные компоненты, но существенно искажают влияние приповерхностных источников.

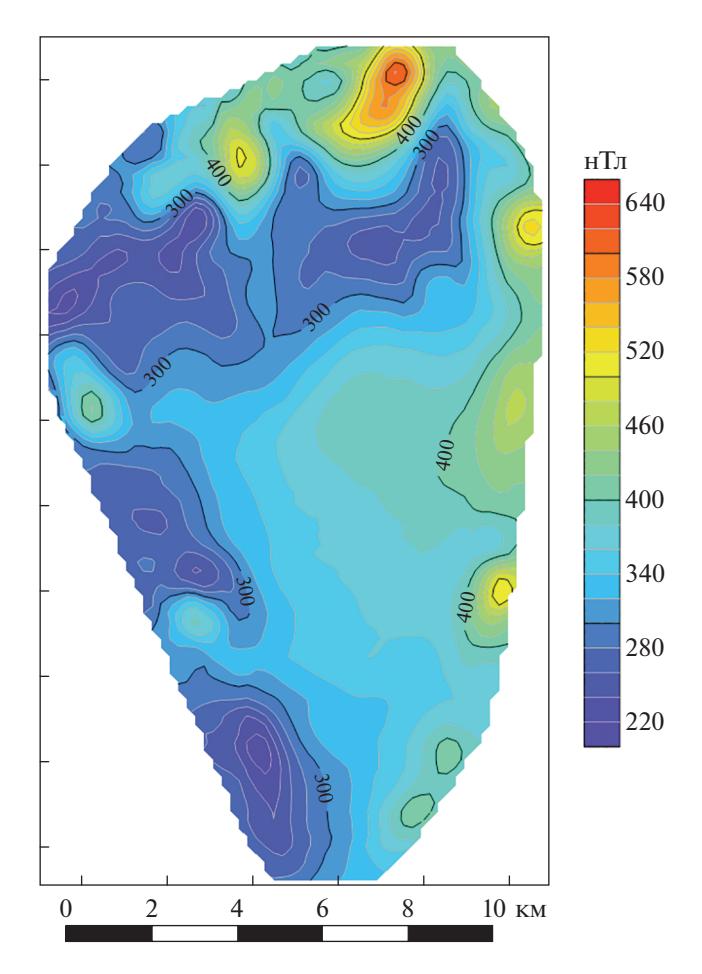

Рис. 4. Карта изолиний аномального магнитного поля в районе озера Кинерет.

Модифицированная S-аппроксимация поля выразилась в том, что реальные источники были заменены суммой простого и двойного слоев, распределенных на 4 плоскостях глубиной 250, 600 и 1100 и 2000 м соответственно, залегающих ниже высотной отметки, на которой была проведена съемка (-220 м). В табл. 2 приводятся результаты S-аппроксимации. Система линейных алгебраических уравнений (СЛАУ) решалась регуляризованным трехслойным итерационным методом Чебышева с использованием блочного метода контрастирования. Все вычисления проводились на суперкомпьютере "Ломоносов" НИВЦ МГУ. При вычислениях число процессоров выбрано равным 1024.

Время решения СЛАУ для данной модели составило всего 5 минут на персональном компьютере. Значение  $\sigma_{\min} < \sigma_0 < \sigma_{\max}$  и среднеквадратические отклонения  $\sigma_{\scriptscriptstyle{\mathrm{koHT}}}$ и  $\sigma_{\scriptscriptstyle{\mathrm{koHT}}}$ , полученные в контрольных точка I и II типа, превышают  $\sigma_0$  почти в 3 раза, что связано с наличием сильных искажений в интерполированном поле, которые

Таблица 2. Озеро Кинерет. Результаты модифицированной S-аппроксимации

| $N_{1}$                    | $\sigma_{\min}$ | $\sigma_{\max},$ | $\sigma_0$ | $\sigma_1$ , $\sigma_{\text{koHT1}}$ , | $\sigma_2$ , $\sigma_{\text{\tiny KOHT2}}$ | ≙                                  |
|----------------------------|-----------------|------------------|------------|----------------------------------------|--------------------------------------------|------------------------------------|
| $N_2$                      | нТл             | нТл              | нТл        | нТл                                    | нТл                                        |                                    |
| 264442<br>210943<br>236853 | 0.1506          | 0.3368           | 0.22       | 0.6914<br>0.8012                       | 0.6571<br>0.748                            | $6.2986 \times 10^{-4}$<br>0:22:09 |

Примечания. Приняты следующие обозначения:  $N-$  число исходных точек;  $N_1$  - число точек без контрольных точек I типа;  $N_2$  – число точек без контрольных точек II типа;  $\sigma_{\min} = \sqrt{\frac{\delta_{\min}^2}{N}}, \sigma_{\max} = \sqrt{\frac{\delta_{\max}^2}{N}}$ , – границы среднеквадратического отклонения,  $\sigma_0 = \frac{\|A x f_\delta\|_E}{\sqrt{N}}$ , -среднеквадратическое отклонение;  $\sigma_1$  - среднеквадратичное отклонение, полученное с помощью аппроксимации аномального магнитного поля без контрольных точек I типа;  $\sigma_{\rm{koHT1}}\,\sigma_{\rm{koHT2}}$  - среднеквадратичное отклонение, полученное в контрольных точках I типа;  $\sigma_2$  — среднеквадратичное отклонение, полученное с помощью аппроксимации аномального магнитного поля без контрольных точек II типа; о<sub>конт2</sub> - среднеквадратичное отклонение, полученное в контрольных точках II типа;  $\Delta = \frac{||Axf_{\delta}||_E}{||f_{\delta}||_F}$  — показатель качества решения;  $t$  — время решения СЛАУ (часы:минуты:секунды).

связаны с большой погрешностью получения данных на границе рассматриваемого участка.

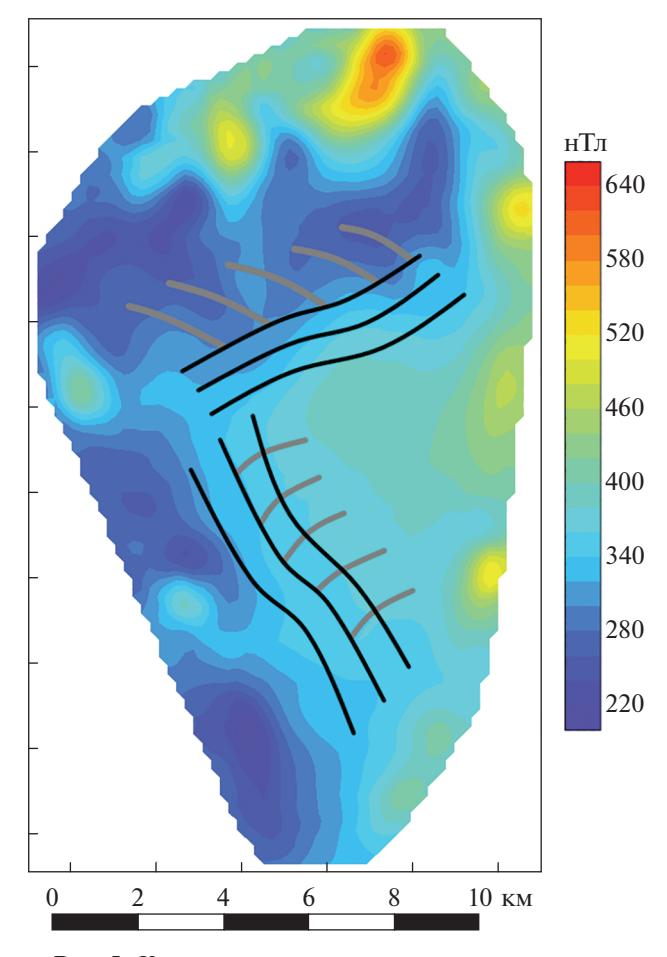

Рис. 5. Карта и интегральные кривые аномального магнитного поля в районе озера Кинерет.

 $\sim$   $\sim$   $\sim$ 

Нижняя и верхняя границы среднеквадратического отклонения полагались равными:

$$
\sigma_{\min} = 0.15, \ \sigma_{\max} = 0.337.
$$

На рис. 5 темными линиями показаны приблизительные направления как выбранных нами профилей, так и интегральных кривых, которые начинались в точках профилей. Мы провели серию расчетов, в которых число профилей оказывалось параметром задачи. Чем больше профилей в "проблемной" с точки зрения сложности морфологии поля будет вовлечено в процесс аппроксимации, тем, разумеется, лучше результат решения задачи интерпретации. Мы рассматривали от 5 до 10 таких объектов (виртуальных траекторий движения в пределах изучаемого двумерного участка съемки), которые пересекали полигон с севера на юг. Интегральные кривые пересекают профили трансверсально (если приближенные вычисления по формулам (20) дают касающуюся профиля кривую, то основные параметры модифицированной S-аппроксимации следует заменить: в противном случае мы не привнесем в исходную информацию о поле никаких новых данных).

\n OTHOCUTEJJH

\n\n HopMS\n 
$$
f_{\text{int}} - f_{\text{approx}} \n \left\| \n \left\| \int_{\text{approx}} \right\| \n \right\|
$$
\n Coствила 8.3%. Число точек  
\n М суммарно на всех кривых при этом было равно  
\n 3000,  $f_{\text{int}} =\n \begin{pmatrix}\n f_{\text{int}} \\
 \ldots \\
 f_{\text{nextTOP}}\n \end{pmatrix}$ \n

 $\langle JM \text{int } \rangle$ ках интегральной кривой,  $f_{appS} = \begin{pmatrix} f_{1appS} \\ \dots \\ f_{s} \end{pmatrix}$  – век-

 $(f_{M \text{ int}})$ 

тор значений поля, вычисленных с помощью метода S-аппроксимаций. Интегральные кривые

$$
\Phi M3MKA 3EMJIM \qquad N91 \qquad 2022
$$

 $\ldots$ 

продолжались в данном примере на расстояние, равное приблизительно 60 м, затем строилось "продолжение продолжения" – подобно тому, как вычисляются значения элемента аналитической функции на плоскости. В общей сложности, интегральные кривые удалось продолжить без разрушения структуры поля на расстояние, примерно составляющее 650 м.

## ЗАКЛЮЧЕНИЕ

Новая методика с применением структурнопараметрического подхода при учете геометрических свойств носителей масс и построения интегральных кривых позволяет находить аналитические продолжения гравитационного и магнитного полей в случае профильной съемки и при отсутствии данных в некоторой области плоскости или пространства, что немаловажно, если учитывать дороговизну площадной съемки и невозможность проведения полевых работ в труднодоступных местах.

#### ФИНАНСИРОВАНИЕ РАБОТЫ

Исследование выполнено в рамках госзадания ИФЗ РАН.

#### СПИСОК ЛИТЕРАТУРЫ

*Блох Ю.И., Бондаренко В.И., Долгаль А.С., Новикова П.Н., Петрова В.В., Пилипенко О.В., Рашидов В.А., Трусов В.А.* Комплексные геолого-геофизические исследования подводных вулканов Центральных и Южных Курил. Вопросы теории и практики геологической интерпретации геофизических полей. Материалы 47-ой сессии Международного научного семинара Д.Г. Успенского– В.Н. Страхова. Воронеж: Научная книга. 2020. С. 41–44.

*Глазнев В.Н., Шаров Н.В., Жамалетдинов В.А.* Физические поля (гл. 3: "Структура лито-сферы и верхней мантии Балтийского щита"). Литосфера Центральной и Восточной Европы: Восточно-Европейская платформа / Соллогуб В.Б. Киев: Наукова думка. 1989. С. 56–59.

*Долгаль А.С.* О системном подходе к интерпретации гравитационных полей (на примере Хараелахской траппровой мульды) // Геофизический журн. 1994. Т. 16. № 3. С. 58–64.

*Керимов И.А., Степанова И.Э., Раевский Д.Н.* Комбинированные аппроксимационные методы решения задач гравиразведки и магниторазведки // Геология и геофизика Юга России. 2018. № 3. С. 37–50.

*Кризский, В.Н. Яматов Р.Р.* Структурная интерпретация локальных кусочно-анизотропных геологических включений // Журн. Средневолжского математического общества. 2011. Т. 13. № 2. С. 8–16.

*Мартышко П.С.* Об интегральных преобразованиях электромагнитных полей // Физика Земли. 1997. № 2. С. 69–70.

*Мартышко П.С., Ладовский И.В., Бызов Д.Д.* Об устойчивых методах интерпретации данных гравиметрии // Докл. РАН. 2016. Т. 471. № 6. С. 725–728.

*Мартышко П.С., Мартышко М.П.* Уравнения трехмерных обратных задач магниторазведки и алгоритм их решения в класс звездных тел // Уральский геофизический вестник. 2015. № 2(26). С. 50–53.

*Михайлов В.О., Тимошкина Е.П., Киселева Е.А., Хайретдинов С.А., Дмитриев П.Н., Карташов И.М., Смирнов В.Б.* Проблемы совместной интерпретации временных вариаций гравитационного поля с данными о смещениях земной поверхности и дна океана на примере землетрясения Тохоку-Оки (11 марта 2011 г.) // Физика Земли. 2019. № 5. С. 56–60.

*Погорелов В.В., Соловьев В.Н., Конешов В.Н., Михайлов П.С.* Экспериментальное исследование допустимого удаления самолета-лаборатории от базовой станции при аэрогравиметрической съемке // Наука и технологические разработки. 2018. Т. 97. № 4. С. 11–71.

*Раевский Д.Н., Степанова И.Э.* Модифицированный метод *S*-аппроксимаций. Региональный вариант // Физика Земли. 2015б. № 2. С. 55–66.

*Раевский Д.Н., Степанова И.Э.* О решении обратных задач гравиметрии с помощью модифицированного метода *S*-аппроксимаций // Физика Земли. 2015а. № 2. С. 44–54.

*Степанова И.Э.* Апробация методики *S*-аппроксимаций на материалах детальной гравиметрической и магнитометрических съемок // Геофизический журн. 2007. Т. 28. № 1. С. 97–105.

*Степанова И.Э.* Построение линейных трансформаций аномальных потенциальных полей с использованием *S*- аппроксимаций // Геофизический журн. 2008. Т. 29. № 5. С. 191–201.

*Степанова И.Э., Керимов И.А., Раевский Д.Н., Щепетилов А.В.* Интерпретация больших объемов данных при решении задач геофизики и геоморфологии с помощью модифицированного метода *S*-аппроксимаций // Физика Земли. 2017. № 1. С. 123–137.

*Степанова И.Э., Керимов И.А., Раевский Д.Н., Щепетилов А.В.* Комбинированный метод *F*-, *S*- и *R*-аппроксимаций при решении задач геофизики и геоморфологии // Физика Земли. 2018а. № 1. С. 96–113.

*Степанова И.Э., Керимов И.А., Ягола А.Г.* Аппроксимационный подход в различных модификациях метода линейных интегральных представлений // Физика Земли. 2019. № 2. С. 31–47.

*Степанова И.Э., Раевский Д.Н., Щепетилов А.В.* Эффективная технология построения цифровых моделей рельефа и аналитических аппроксимаций потенциальных полей Земли // Наука и технологические разработки. 2018б. Т. 97. № 3. С. 5–14.

https://doi.org/10.21455/std2018.3-1

*Степанова И.Э., Щепетилов А.В., Погорелов В.В., Михайлов П.С.* Структурно-параметрический подход при построении цифровых моделей рельефа и гравитационного поля Земли с использованием аналитических *S*-аппроксимаций // Геофизические процессы и биосфера. 2020. Т. 19. № 2. С. 107–116.

*Страхов В.Н.* Геофизика и математика. М.: ОИФЗ РАН. 1999а. 64 с.

*Страхов В.Н., Керимов И.А., Степанова И.Э.* Разработка теории и компьютерной технологии построения линейных аналитических аппроксимаций гравитационных и магнитных полей. М.: ИФЗ РАН. 2009. 254 с.

*Страхов В.Н., Степанова И.Э.* Аналитическое продолжение и разделение трехмерных потенциальных полей // Докл. РАН. 2000. Т. 374. № 1. С. 103–107.

*Страхов В.Н., Степанова И.Э.* Метод *S*-аппроксимаций и его использование при решении задач гравиметрии (локальный вариант) // Физика Земли. 2002а. № 2. С. 3–19.

*Страхов В.Н., Степанова И.Э.* Метод *S*-аппроксимаций и его использование при решении задач гравиметрии (региональный вариант) // Физика Земли. 2002б. № 7. С. 3–12.

*Тихонов А.Н., Гончарский А.В., Степанов В.В., Ягола А.Г.* Численные методы решения некорректных задач. М.: Наука. 1990. 230 с.

*Ягола А.Г., Степанова И.Э., Ван Янфей, Титаренко В.Н.* Обратные задачи и методы их решения. Приложения к геофизике. М.: Бином. 2014. 214 с.

*Martyshko P.S., Pyankov V.A., Rublev A.L.* The interpretation of spatial and temporal distribution of Radon high-amplitude variations based on Golding model. Geoinformatics 2016 – XVth International Conference on Geoinformatics - Theoretical and Applied Aspects. 15. Theoretical and Applied Aspects. 2016.

*Salnikov A.M., Batov A.V., Gudkova T.V., Stepanova I.E.* Analysis of the magnetic field data of Mars. The Eleventh Moscow Solar System Symposium (11M-S3). Moscow, Russia. October 5–9, 2020.

https://doi.org/0.21046/11MS3-2020

*Shchepetilov A.V.* Classical and quantum mechanical twobody problem with central interaction on simply connected spaces with constatnt sectional curvature // Reporis on mathematical physics. 1999. V.44. № 1/2. P. 191–198.

*Stepanova I.E.* On the *S*-approximation of the Earth's gravity field: Regional version // Inverse Problems in Sci. and Eng. 2009. V. 17. № 8. P. 1095–1111.

*Stepanova I.E., Raevskiy D.N., Shchepetilov A.V.* Separation of potential fields generated by different sources // Izvestiya. Physics of the Solid Earth. 2020. V. 56. № 3. P. 379–391.

## **On Sourceward Analytic Continuation of Anomalous Potential Fields**

**I.** E. Stepanova<sup>*a*,\*</sup>, A. V. Shchepetilov<sup>*b*</sup>, and A. M. Salnikov<sup>*c*</sup>

*aSchmidt Institute of Physics of the Earth, Russian Academy of Sciences, Moscow, Russia b Faculty of Physics, Moscow State University, Moscow, Russia c Trapeznikov Institute of Control Sciences, Russian Academy of Sciences, Moscow, Russia \*e-mail: mtet@ifz.ru*

A new technique is proposed for analytic continuation of anomalous gravitational and magnetic fields based on constructing integral curves of the fields components in the context of the approximating approach. Results of the mathematical experiment using real data of airborne magnetic and marine gravity surveys are presented.

*Keywords:* integral curve, approximation, structural-parametric approach, airborne magnetic survey, SLAE, vector field